Calculabilité & complexité DIU Enseignement de l'informatique au lycée Bloc 5 : Algorithmique avancée

Bruno Grenet – Université de Montpellier

Juin-juillet 2020

4 ロ ▶ 4 리 ▶ 4 코 ▶ 4 코 ▶ - 코 - 9 9 0 0 1/23

# C'est quoi un calcul ?

4 ロ → 4 @ ▶ 4 할 ▶ 4 할 ▶ | 할 | + 9 Q Q | 2/23

### <span id="page-2-0"></span>[Calculabilité](#page-2-0)

4 ロ → 4 @ → 4 ミ → 4 ミ → 2 = 3/23

Vor Allem aber möchte ich unter den zahlreichen Fragen. welche hinsichtlich der Axiome gestellt werden können, dies als das wichtigste Problem bezeichnen, zu beweisen, daß dieselben untercinander widerspruchslos sind, d.h. daß man auf Grund derselben mittelst einer endlichen Anzahl von logischen Schlüssen miemals zu Resultaten gelangen kann, die miteinander in Widerspruch stehen.

Eine Diophantische Gleichung mit irgend welchen Unbekannten und mit ganzen rationalen Zahlencocfficienten sei vorgelegt: man soll ein Verfahren angeben, nach welchem sich mittelst einer endlichen Anzahl von Operationen entscheiden läßt, ob die Gleichung in ganzen rationalen Zahlen lösbar ist.

Mais avant tout, parmi tant de questions soulevées par l'examen des axiomes, je regarde comme la plus importante celle-ci : Demontrer que les aziomes ne sont pas contradictoires; c'est-à-dire demontrer qu'en se basant sur les axiomes l'on ne pourra jamais arriver à des résultats contradictoires au moyen d'un nombre fini de déductions logiques.

On donne une équation de Diophante à un nombre quelconque d'incommes et à coefficients entiers rationnels : On demande de trouver une méthode par laquelle, au moyen d'un nombre fini d'opérations, on pourra distinguer si l'équation est résoluble en nombres entiers rationnels.

- $\triangleright$  23 problèmes de Hilbert pour le  $xx^{\text{ème}}$  siècle (1900) :
	- $\triangleright$  2<sup>ème</sup> : Peut-on prouver la cohérence de l'arithmétique ?
	- $\triangleright$  10<sup>ème</sup> : Peut-on trouver les solutions d'une équation diophantienne au moyen d'un nombre fini d'opérations ?
- $\triangleright$  Entscheidungsproblem (Hilbert-Ackermann, 1928) : existe-t-il un algorithme pour décider si un énoncé mathématique est correct ?

- $\triangleright$  23 problèmes de Hilbert pour le  $xx^{\text{ème}}$  siècle (1900) :
	- $\triangleright$  2<sup>ème</sup> : Peut-on prouver la cohérence de l'arithmétique ?
	- $\triangleright$  10<sup>ème</sup> : Peut-on trouver les solutions d'une équation diophantienne au moyen d'un nombre fini d'opérations ?
- $\triangleright$  Entscheidungsproblem (Hilbert-Ackermann, 1928) : existe-t-il un algorithme pour décider si un énoncé mathématique est correct ?
- $\triangleright$  Gödel (1931) : solution négative au 2<sup>ème</sup> problème de Hilbert :
	- « pas avec les outils de l'arithmétique seule »
		- $\geq 2^{\text{ème}}$  de ses théorèmes d'incomplétude
		- $\blacktriangleright$  plus gl<sup>t</sup> : dans un système axiomatique *riche*, certains énoncés sont indémontrables

4 ロ ▶ 4 @ ▶ 4 ミ ▶ 4 로 ▶ - 로 - 9 9 0 - 5/23

- $\triangleright$  23 problèmes de Hilbert pour le  $xx^{\text{ème}}$  siècle (1900) :
	- $\triangleright$  2<sup>ème</sup> : Peut-on prouver la cohérence de l'arithmétique ?
	- $\triangleright$  10<sup>ème</sup> : Peut-on trouver les solutions d'une équation diophantienne au moyen d'un nombre fini d'opérations ?
- $\triangleright$  Entscheidungsproblem (Hilbert-Ackermann, 1928) : existe-t-il un algorithme pour décider si un énoncé mathématique est correct ?
- $\triangleright$  Gödel (1931) : solution négative au 2<sup>ème</sup> problème de Hilbert : « pas avec les outils de l'arithmétique seule »
	- $\geq 2^{\text{ème}}$  de ses théorèmes d'incomplétude
	- $\blacktriangleright$  plus gl<sup>t</sup> : dans un système axiomatique *riche*, certains énoncés sont indémontrables

4 ロ ▶ 4 @ ▶ 4 ミ ▶ 4 ミ ▶ - ミ - 9 Q (2 - 5/23)

Comment formaliser mathématiquement la notion de calcul ?

▶ Années 1920 : fonctions récursives primitives (Skolem)

Insuffisant (Ackermann, 1928)

- ▶ Années 1920 : fonctions récursives primitives (Skolem)
	- Insuffisant (Ackermann, 1928)
- ▶ 1931 : fonctions générales récursives (Herbrand-Gödel)

4 ロ ▶ 4 @ ▶ 4 호 ▶ 4 호 ▶ 호 포 → 9 Q @ + 6/23

- ▶ Années 1920 : fonctions *récursives primitives* (Skolem)
	- Insuffisant (Ackermann, 1928)
- ▶ 1931 : fonctions générales récursives (Herbrand-Gödel)
- $\blacktriangleright$  1936 :
	- $\blacktriangleright$  *λ*-calcul (Church)
	- ▶ Fonctions  $\mu$ -récursives (Kleene)
	- $\blacktriangleright$  Machine de Turing  $(\dots)$
	- $\blacktriangleright$  Équivalence des formalismes
	- Réponse négative à l'Entscheidungsproblem

4 ロ ▶ 4 @ ▶ 4 ミ ▶ 4 ミ ▶ - ミ - 9 Q (2 - 6/23)

Indécidabilité du problème de l'arrêt

- ▶ Années 1920 : fonctions *récursives primitives* (Skolem)
	- Insuffisant (Ackermann, 1928)
- $\triangleright$  1931 : fonctions générales récursives (Herbrand-Gödel)
- $\blacktriangleright$  1936 :
	- $\blacktriangleright$   $\lambda$ -calcul (Church)
	- ▶ Fonctions  $\mu$ -récursives (Kleene)
	- $\blacktriangleright$  Machine de Turing  $(\dots)$
	- $\blacktriangleright$  Équivalence des formalismes
	- Réponse négative à l'Entscheidungsproblem

4 ロ ▶ 4 @ ▶ 4 ミ ▶ 4 ミ ▶ - ミ - 9 Q (2 - 6/23)

Indécidabilité du problème de l'arrêt

La *bonne* définition de calcul est trouvée !

# Thèse de Church (ou Church-Turing)

Les formalismes équivalents (*λ*-calcul, machine de Turing, fonctions *µ*-récursives, . . . ) capturent la notion de méthode effective de calcul.

# Thèse de Church (ou Church-Turing)

Les formalismes équivalents (*λ*-calcul, machine de Turing, fonctions *µ*-récursives, . . . ) capturent la notion de méthode effective de calcul.

4 ロ → 4 個 → 4 필 → 4 필 → 2 및 → 9 Q Q → 7/23

- $\blacktriangleright$  Hypothèse sur le monde physique
- Jamais démentie à ce jour
- $\blacktriangleright$  Par nature indémontrable
- I Précède le développement de l'informatique

# Thèse de Church (ou Church-Turing)

Les formalismes équivalents (*λ*-calcul, machine de Turing, fonctions *µ*-récursives, . . . ) capturent la notion de méthode effective de calcul.

4 ロ → 4 個 → 4 필 → 4 필 → 2 및 → 9 Q Q → 7/23

- ▶ Hypothèse sur le monde physique
- I Jamais démentie à ce jour
- $\blacktriangleright$  Par nature indémontrable
- I Précède le développement de l'informatique

Autres formalismes :

- $\blacktriangleright$  machine RAM
- $\triangleright$  tous les langages de programmation (même CSS ou LATEX !)
- $\blacktriangleright$  automates cellulaires, jeu de la vie, Minecraft, ...

Algorithme : choix d'un modèle de calcul ; ici, les programmes Python

Algorithme : choix d'un modèle de calcul ; ici, les programmes Python Fonction : va d'ensemble d'entrées vers un ensemble de sorties

Algorithme : choix d'un modèle de calcul ; ici, les programmes Python Fonction : va d'ensemble d'entrées vers un ensemble de sorties Fonction partielle : si l'algorithme boucle sur une entrée, la fonction est indéfinie

Algorithme : choix d'un modèle de calcul ; ici, les programmes Python Fonction : va d'ensemble d'entrées vers un ensemble de sorties Fonction partielle : si l'algorithme boucle sur une entrée, la fonction est indéfinie Problème de décision : fonction partielle à valeur dans {0*,* 1}

Algorithme : choix d'un modèle de calcul ; ici, les programmes Python Fonction : va d'ensemble d'entrées vers un ensemble de sorties Fonction partielle : si l'algorithme boucle sur une entrée, la fonction est indéfinie Problème de décision : fonction partielle à valeur dans {0*,* 1} Fonction ou problème calculable : il existe un algorithme qui la ou le calcule

Algorithme : choix d'un modèle de calcul ; ici, les programmes Python Fonction : va d'ensemble d'entrées vers un ensemble de sorties Fonction partielle : si l'algorithme boucle sur une entrée, la fonction est indéfinie Problème de décision : fonction partielle à valeur dans {0*,* 1} Fonction ou problème calculable : il existe un algorithme qui la ou le calcule

**Plusieurs algorithmes peuvent calculer la même fonction** 

I La quasi-totalité des fonctions est non calculable : (in)dénombrabilité

### L'algorithme : une donnée comme une autre

- $\blacktriangleright$  Quelque soit le formalisme :
	- $\blacktriangleright$  l'algorithme est un objet fini
	- $\blacktriangleright$  lui-même manipulable par un algorithme

### L'algorithme : une donnée comme une autre

- $\triangleright$  Quelque soit le formalisme :
	- $\blacktriangleright$  l'algorithme est un objet fini
	- $\blacktriangleright$  lui-même manipulable par un algorithme
- $\blacktriangleright$  Formalisme des programmes Python :
	- I'algorithme est une chaîne de caractères
		- ch\_pg = "def  $f(x): \n\begin{cases} \nr + 3*x + 1 \n\end{cases}$
	- ▶ donc on peut chercher un motif (y a-t-il une boucle while ?), ...

4 ロ ▶ 4 @ ▶ 4 할 ▶ 4 할 ▶ 2 할 / 9 ① 9 / 23

### L'algorithme : une donnée comme une autre

#### $\triangleright$  Quelque soit le formalisme :

- $\blacktriangleright$  l'algorithme est un objet fini
- $\blacktriangleright$  lui-même manipulable par un algorithme
- $\blacktriangleright$  Formalisme des programmes Python :
	- I'algorithme est une chaîne de caractères

ch  $pg = "def f(x): \n\begin{cases} \nr + y = 3*x+1\n\end{cases}$ 

▶ donc on peut chercher un motif (y a-t-il une boucle while ?), ...

4 ロ ▶ 4 @ ▶ 4 ミ ▶ 4 ミ ▶ - ミ - 9 Q Q - 9/23

#### $\blacktriangleright$  Exemples :

- $\blacktriangleright$  Compilateurs, interpréteurs, ...
- $\blacktriangleright$  Éditeur de texte, IDE, ...
- $\blacktriangleright$  Analyse statique de programme

#### Les programmes universels

Dans tout formalisme de calcul, il existe un *programme universel* qui prend en paramètre un algorithme et une entrée, et simule l'algorithme sur l'entrée.

#### Les programmes universels

Dans tout formalisme de calcul, il existe un *programme universel* qui prend en paramètre un algorithme et une entrée, et simule l'algorithme sur l'entrée.

```
def universel(ch_algo, *args):
   exec(ch_algo)
   ligne1 = ch_algo.split('n')[0]nom = lignel.split('(')[0][4:]return eval(f"{nom}{args}")
```
>>> ch\_pg='def f(x):**\n\t**return 3\*x' >>> universel(ch\_pg,17) 51

10 → 1日 → 1 리 → 1 리 → 리 코 → 9 Q ① 10/23

#### Les programmes universels

Dans tout formalisme de calcul, il existe un *programme universel* qui prend en paramètre un algorithme et une entrée, et simule l'algorithme sur l'entrée.

51

```
def universel(ch_algo, *args):
    exec(ch_algo)
    ligenel = ch algebrasplit('h')[0]nom = ligne1.split('(')[0][4:]return eval(f"{nom}{args}")
```

```
>>> ch_pg='def f(x):\n\treturn 3*x'
>>> universel(ch_pg,17)
```
10 → 1日 → 1 리 → 1 리 → 리 코 → 9 Q ① 10/23

▶ Un peu de triche... mais c'est possible sans tricher !

**Programme universel**  $\simeq$  **interpréteur écrit dans le langage lui-même** 

### Le problème de l'arrêt

Entrées : Un algorithme A et une entrée x Sortie : oui/non : l'algorithme A termine-t-il sur l'entrée x ?

### Le problème de l'arrêt

Entrées : Un algorithme A et une entrée x Sortie : oui/non : l'algorithme A termine-t-il sur l'entrée x ?

```
def syracuse(n):
    while n := 1:
      if n\frac{2}{2} = 0: n = n//2else: n = 3*n + 1
    return True
```
### Le problème de l'arrêt

Entrées : Un algorithme A et une entrée x Sortie : oui/non : l'algorithme A termine-t-il sur l'entrée x ?

4 ロ ▶ 4 @ ▶ 4 ミ ▶ 4 ミ ▶ - ミ - 9 Q Q - 11/23

```
def syracuse(n):
     while n != 1:if n\frac{1}{2} = 0: n = n\frac{1}{2}else: n = 3*n + 1
    return True
```
▶ Problème important en pratique !

Le problème de l'arrêt est indécidable

```
def arret(ch_algo, m):
    """
    Renvoie True si algo termine
    sur l'entrée m, False sinon
    """
    ... # comment faire ?
```
#### Le problème de l'arrêt est indécidable

```
def arret(ch_algo, m):
    """
```

```
Renvoie True si algo termine
sur l'entrée m, False sinon
"""
```

```
... # comment faire ?
```

```
def diagonal(ch_algo):
    # not arret(ch_algo, ch_algo)
    if not universel(ch_arret, ch_algo, ch_algo):
        return True
    while True: # on boucle
        pass
```
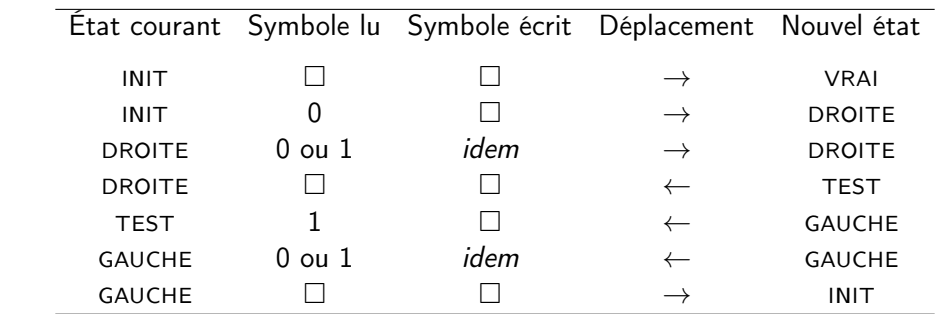

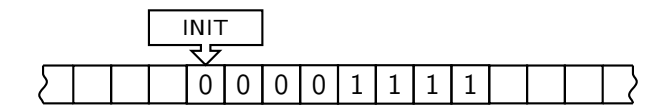

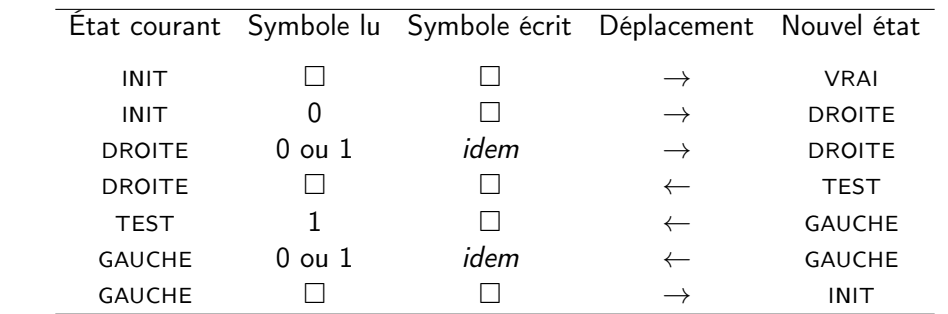

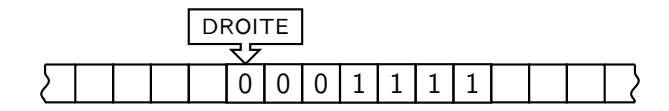

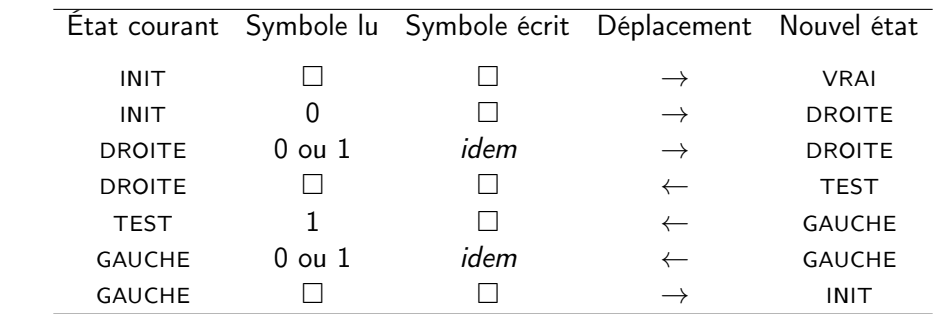

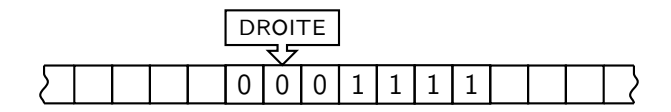

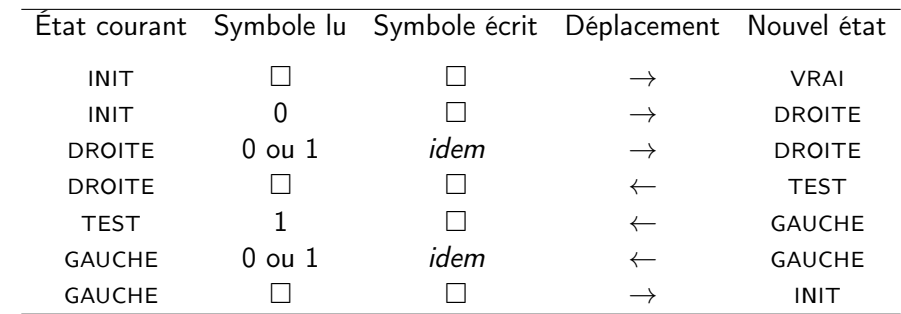

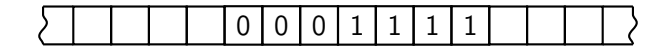

gauche initgauche droite initdroite initinitinit . . . gauche vrai gauche droite tesdroite

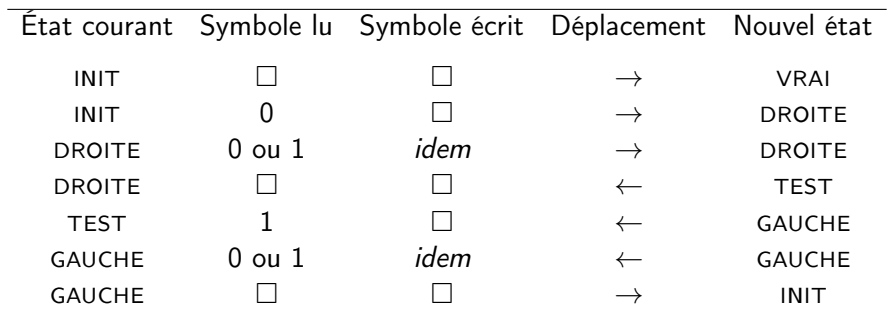

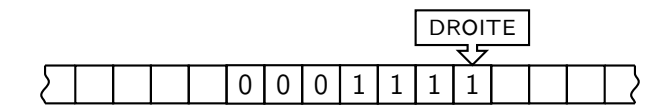

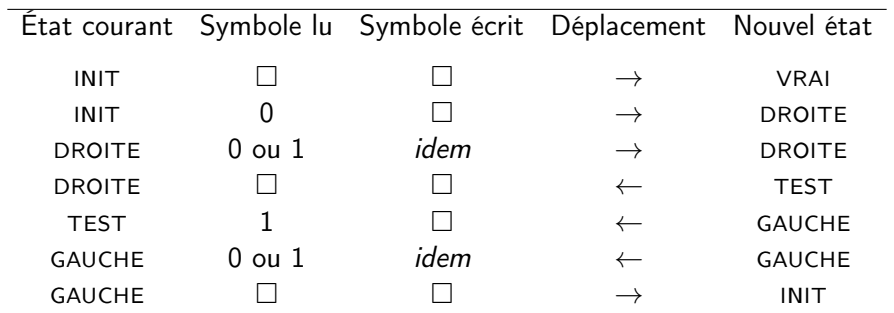

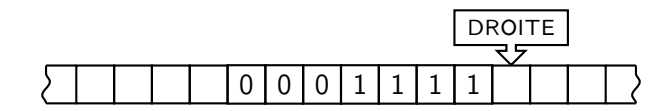

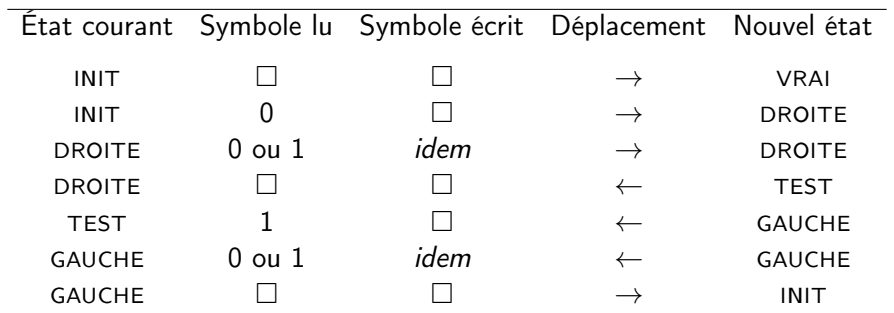

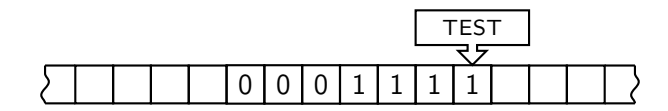

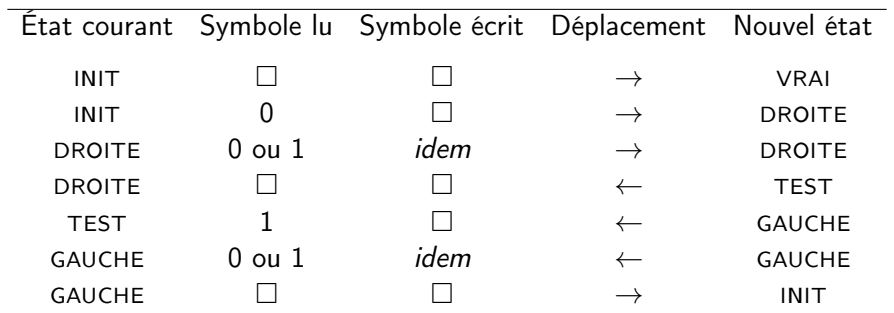

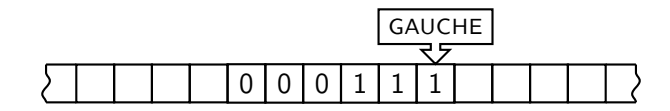

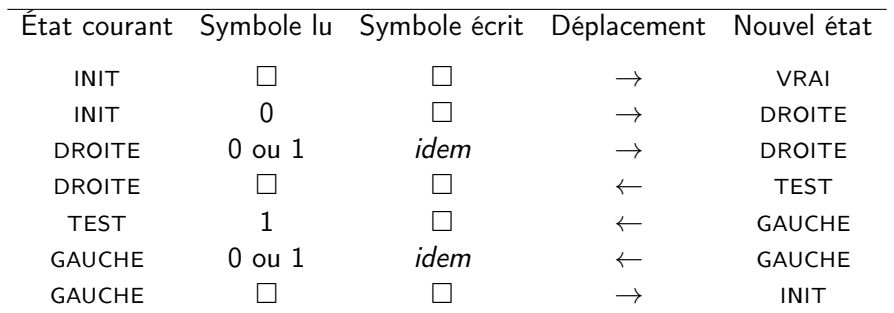

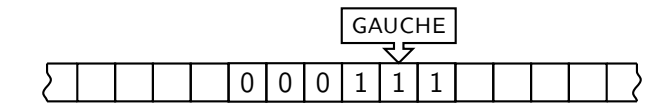

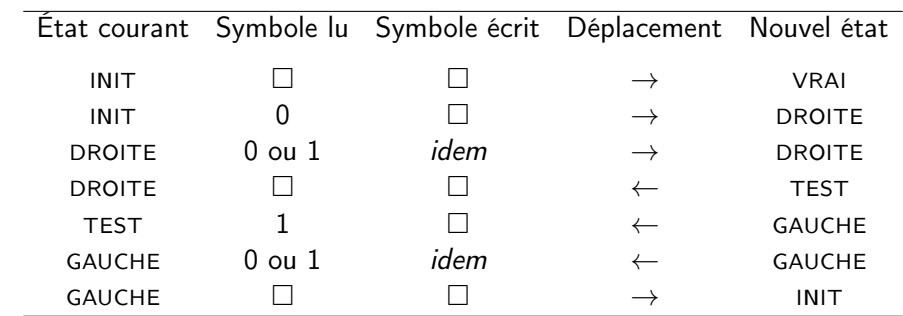

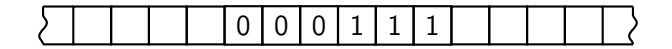

gauche initgauche droite initdroite initinitinit . . . gauche vrai gauche droite tesdroite

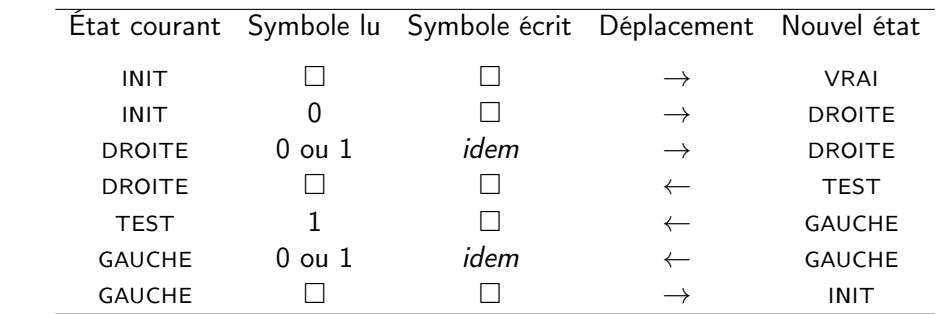

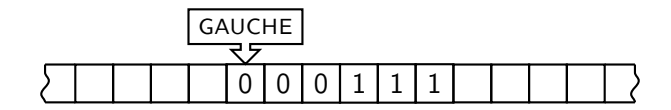

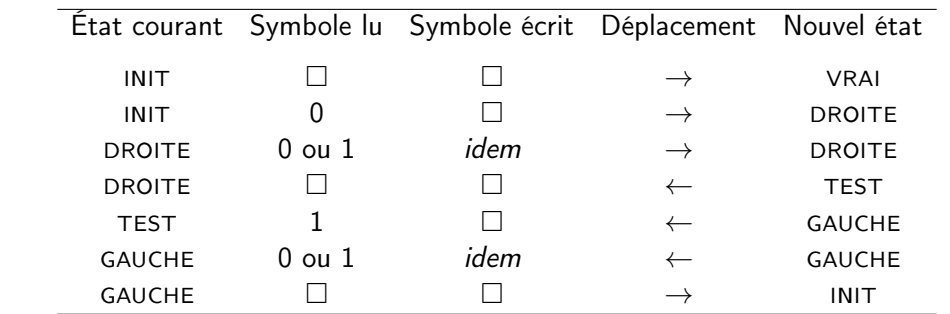

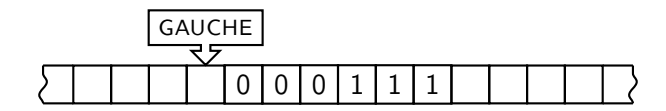

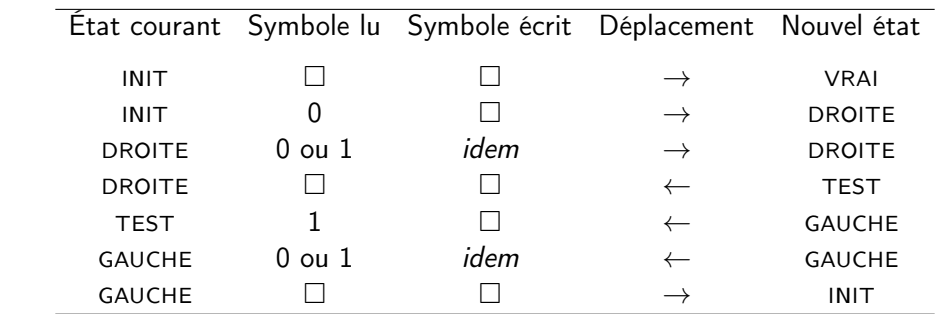

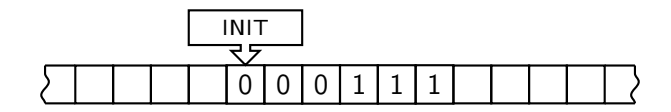

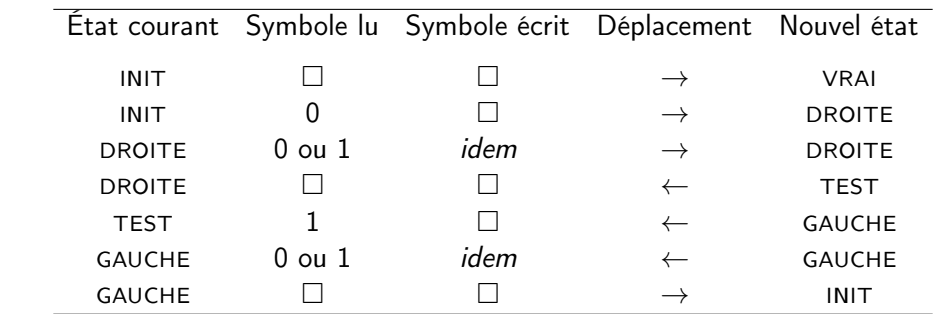

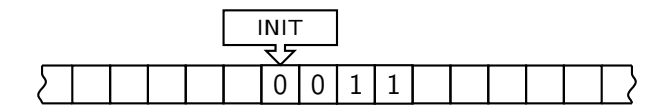

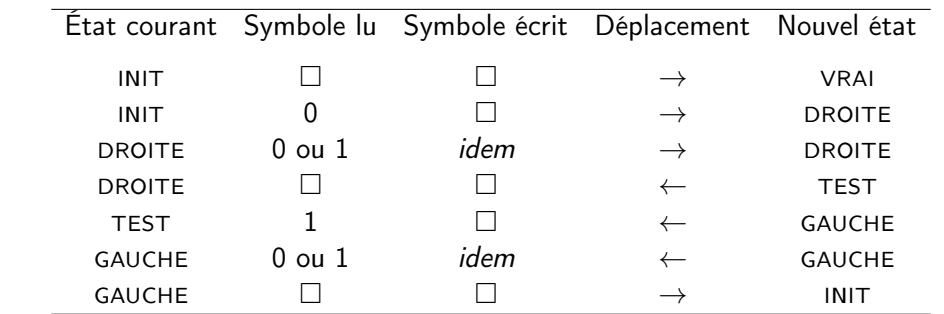

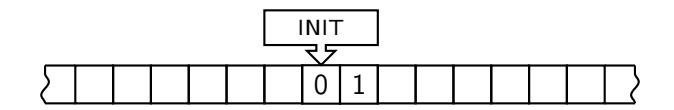

(ロ) (日) (ミ) (ミ) (ミ) 등 990 13/23

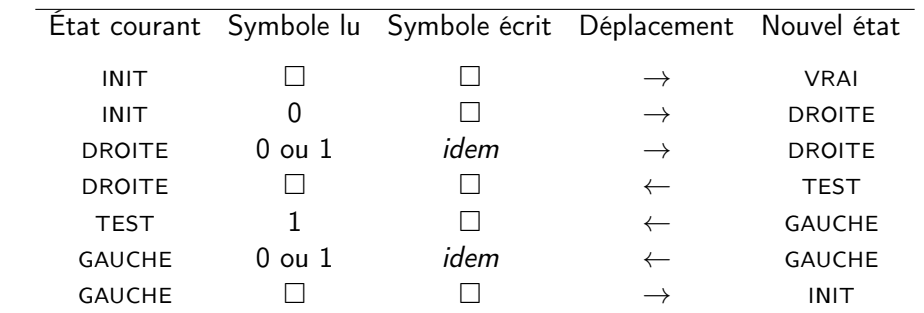

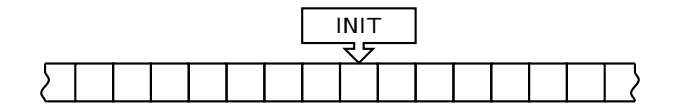

(ロ) (日) (ミ) (ミ) (ミ) 등 990 13/23

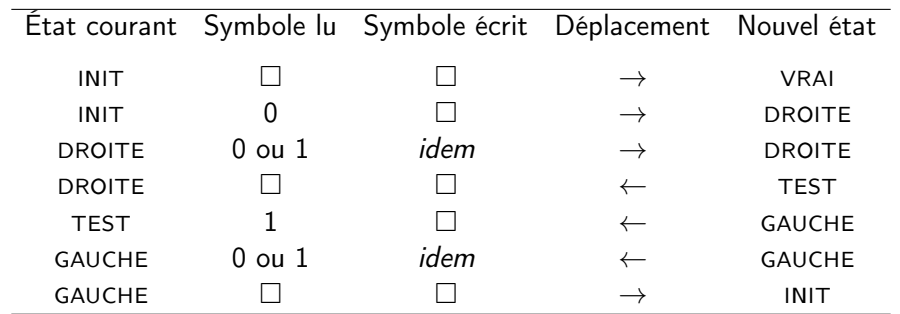

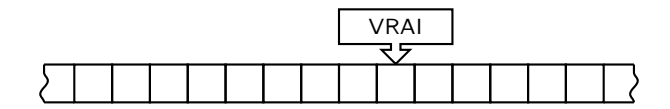

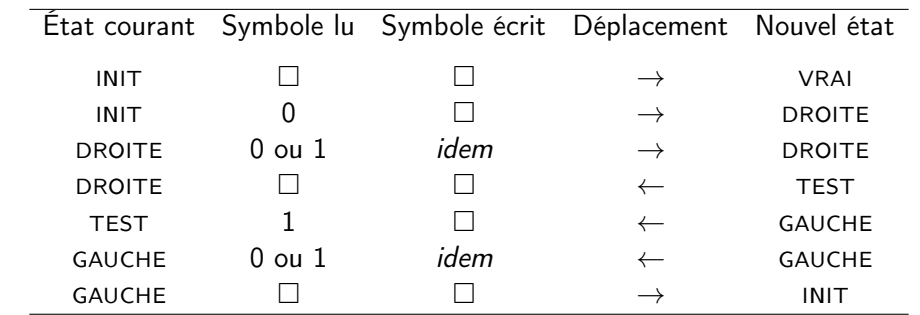

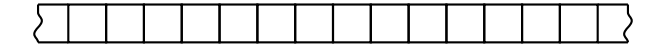

# <span id="page-50-0"></span>[Complexité](#page-50-0)

14/23

## Complexité des algorithmes / complexité des problèmes

 $\triangleright$  Étant donné un algorithme, on définit sa complexité en temps, ou en espace, ...

La complexité (en temps, en espace, ...) d'un problème est la *plus petite* complexité d'un algorithme qui résout le problème.

1日 ▶ 1 日 ▶ 1 로 ▶ 1 로 ▶ 그로 → 9 Q @ 15/23

### Classes de complexité

### Théorie de la complexité

- **EX regrouper les problèmes par classes qui ont une même borne supérieure de** complexité
- **D** comparer les classes entre elles

Objectif : expliquer pourquoi certains problèmes ont des algorithmes efficaces et d'autres non

### Classes de complexité

#### Théorie de la complexité

- **EX regrouper les problèmes par classes qui ont une même borne supérieure de** complexité
- $\triangleright$  comparer les classes entre elles

Objectif : expliquer pourquoi certains problèmes ont des algorithmes efficaces et d'autres non

16/23 - 16/23 - 16/24 - 15/24 - 15/23

#### **Exemples**

- $\triangleright$  Problèmes linéaires : algo. de complexité  $O(n)$
- Problèmes quadratiques : algo. de complexité  $O(n^2)$
- ► linéaire  $\subset$  quadratique

#### Classe P

La classe P est la classe des problèmes de décision qui ont un algorithme de complexité polynomiale en la taille d'entrée.

### Classe P

 $\blacktriangleright$  ...

La classe P est la classe des problèmes de décision qui ont un algorithme de complexité polynomiale en la taille d'entrée.

- $\blacktriangleright$  Recherche de motif dans un texte
- Est-ce que  $m$  divise  $n$  ?
	- lacentrées :  $O(log(m) + log(n))$
	- complexité :  $O(log(m)log(n))$

La classe P peut être considérée comme la classe des problèmes faciles à résoudre

10 H + 라 H + 리 H + 리 H + 리 리 + 이익 0 + 17/23

### Classe NP

La classe NP est la classe des problèmes de décision qui ont un algorithme de vérification V de complexité polynomiale : pour toute entrée  $x$ ,

K ロ ▶ K @ ▶ K ミ ▶ K ミ ▶ ミ → ⊙ Q Q → 18/23

- ight si l'entrée est *positive*, il existe un *certificat* y tel que  $V(x, y) = 1$
- ight si l'entrée est *négative*, pour tout certificat y,  $V(x, y) = 0$

### Classe NP

La classe NP est la classe des problèmes de décision qui ont un algorithme de vérification V de complexité polynomiale : pour toute entrée  $x$ ,

- ight si l'entrée est *positive*, il existe un *certificat* y tel que  $V(x, y) = 1$
- ight si l'entrée est *négative*, pour tout certificat y,  $V(x, y) = 0$

Somme partielle Entrées : T : tableau d'entiers ; t : entier cible Question : Est-il possible de sélectionner un sous-ensemble des éléments de  $T$  dont la somme vaut  $t$  ?

#### Classe NP

La classe NP est la classe des problèmes de décision qui ont un algorithme de vérification V de complexité polynomiale : pour toute entrée  $x$ ,

- ight si l'entrée est *positive*, il existe un *certificat* y tel que  $V(x, y) = 1$
- ight si l'entrée est *négative*, pour tout certificat y,  $V(x, y) = 0$

#### Somme partielle

- Entrées :  $T$  : tableau d'entiers :  $t$  : entier cible
- Question : Est-il possible de sélectionner un sous-ensemble des éléments de  $T$  dont la somme vaut  $t$  ?

18/23 18/24 - 19 14 - 19 14 15 15 15 15 15 15 15 16 16 17 18

- ▶ On peut tester toutes les possibilités  $\rightsquigarrow O(2^n)$  où  $n = |T|$
- $\triangleright$  Si on fournit un sous-ensemble de T, facile de vérifier si sa somme vaut t

Est-ce que  $P = NP$ ?

Autrement dit, si on dispose d'un algorithme de vérification polynomial, a-t-on forcément un algorithme polynomial ?

4 ロ → 4 @ → 4 할 → 4 할 → 2 할 → 9 Q O + 19/23

- I On sait que P ⊂ NP mais l'inverse ?
- $\triangleright$  Conjecture :  $P \neq NP$

#### Réductions entre problèmes

 $\triangleright$  Réduction d'un problème A à un problème B : algorithme R qui envoie une entrée x de A sur une entrée  $y = R(x)$  de B, tel que x est une entrée positive si et seulement si y l'est.

#### Réductions entre problèmes

 $\triangleright$  Réduction d'un problème A à un problème B : algorithme R qui envoie une entrée x de A sur une entrée  $y = R(x)$  de B, tel que x est une entrée positive si et seulement si y l'est.

Partition

Entrée : Tableau d'entiers T

Question : Existe-t-il une partition de  $\tau$  en  $\tau_1 \sqcup \tau_2$  telles que  $\sum_{x\in \tau_1} x = \sum_{x\in \tau_2} x$  ?

4 ロ ▶ 4 @ ▶ 4 할 ▶ 4 할 ▶ → 할 → 9 Q Q + 20/23

### Réduction et classes

Soit A et B deux problèmes, et R une réduction polynomiale de A à B.

- $\triangleright$  Si B a un algo. polynomial, alors A également.  $B \in \mathsf{P} \Rightarrow A \in \mathsf{P}$
- $\triangleright$  Si B a un algo. de vérification polynomial, alors A également.  $B \in \text{NP} \Rightarrow A \in \text{NP}$

4 ロ → 4 @ → 4 할 → 4 할 → 1 할 → 9 Q → 21/23

# NP-complétude (1971)

Il existe des problèmes  $B$  dans NP tels que quelque soit  $A$  dans NP, il existe une réduction polynomiale de A à B. On les appelle les problèmes NP-complets.

22/23

I Somme partielle, partition, . . . et des dizaines de milliers d'autres

# NP-complétude (1971)

Il existe des problèmes  $B$  dans NP tels que *quelque soit A dans* NP, il existe une réduction polynomiale de A à B. On les appelle les problèmes NP-complets.

4 ロ → 4 同 → 4 편 → 4 편 → 1 편 → 9 Q ① 22/23

- I Somme partielle, partition, . . . et des dizaines de milliers d'autres
- $\triangleright$  Si B est NP-complet et que B a un algo. polynomial : P = NP !
- $\triangleright$  Si B est NP-complet et qu'il existe une réduction de B à C ∈ NP : C est NP-complet.

# NP-complétude (1971)

Il existe des problèmes  $B$  dans NP tels que *quelque soit A dans* NP, il existe une réduction polynomiale de A à B. On les appelle les problèmes NP-complets.

- I Somme partielle, partition, . . . et des dizaines de milliers d'autres
- $\triangleright$  Si B est NP-complet et que B a un algo. polynomial : P = NP !
- $\triangleright$  Si B est NP-complet et qu'il existe une réduction de B à C ∈ NP : C est NP-complet.

#### Résoudre «  $P = NP 7$  »

- Il *suffit* de résoudre la question pour *un* problème NP-complet
- Il faut résoudre la question pour au moins un problème...

### Conclusion

- $\blacktriangleright$  Calculabilité :
	- Introduite dans les années 1930
	- ▶ Qu'est-ce que veut dire calculer ?
	- A précédé l'informatique<br>
	Biocore active aujourd'hui !
	-

« Qu'est-ce que veut dire être aléatoire ? »

### Conclusion

- $\blacktriangleright$  Calculabilité :
	- $\blacktriangleright$  Introduite dans les années 1930
	- ▶ Qu'est-ce que veut dire calculer ?
	- A précédé l'informatique
	-
- $\blacktriangleright$  Complexité :
	- $\blacktriangleright$  Introduite dans les années 1960
	- ▶ Que peut-on calculer efficacement ?
	- **In Motivée par la pratique de l'informatique**
	- **In Très active, implications fortes en cryptographie, mais aussi en physique théorique**
	- ▶ Question «  $P = NP \gg ?$

■ Encore active aujourd'hui ! « Qu'est-ce que veut dire être aléatoire ? »

4 ロ ▶ 4 @ ▶ 4 할 ▶ 4 할 ▶ . 할 → 9 Q @ - 23/23